### **Photoshop 2021 (Version 22.4) Crack With License Key Download For PC [Updated-2022]**

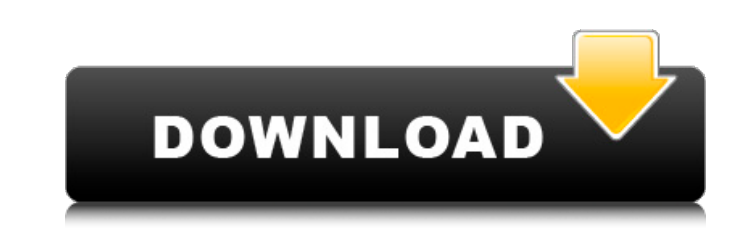

#### **Photoshop 2021 (Version 22.4) Crack+ Patch With Serial Key 2022 [New]**

Related article: Photoshop Tutorial: Tips & Tricks to master Adobe Photoshop ADVERTISEMENT Adobe Photoshop ADVERTISEMENT Adobe Photoshop Cs6 Powerful Image Editing, Color Correction & More Beginner Tutorials How to Open an Shapes in Photoshop How to Create a Layer Mask in Photoshop How to Speed Up Photoshop in Less Time How to Use Photoshop for Graphic Designers ADVERTISEMENT Quickdraw Powerful and Sane Online PSD Editor Taught by Kymco Free license version starts at \$299 Free download from their official site. How to Install Photoshop CC in Ubuntu To install Photoshop on Ubuntu, open terminal and type the command sudo apt-get install adobe-inspire-cs6-en, pre CC 2017 - \$700 Free download from their official site. Adobe Photoshop CC 2017 - \$700 Free download from their official site. Adobe Photoshop CC 2017 - \$700 Reed ownload from their official site. Adobe Photoshop CC 2017 - Photoshop CC 2017 - \$700 Adobe Photoshop CC 2017 - \$700 Adobe Photoshop CC 2017 - 2000 Adobe Photoshop CC 2010 - \$700 Adobe Photoshop CC 2017 - \$700 Adobe Photoshop CC 2017 - \$700 Adobe Photoshop CC 2017 - \$700 Adobe Photo

### **Photoshop 2021 (Version 22.4) Crack + With Registration Code For PC**

Installing Photoshop Elements' installer has 4 basic steps. Install the software Choose whether to install or update elements Choose file location on your hard drive Choose components to include in the software Choose your photo editing software, Photoshop Elements is not a photo editor, but a photographer's alternative to Photoshop. On the other hand, it is still a photo editor, but a simple one. Photoshop Elements is a desktop application despite its advanced features, Photoshop Elements is not a full-fledged photo editing program. It lacks many features found in regular photo-editing software such as layers, masking, and cloning. Its interface is basic, wi make it useful in the field of photography. If you perform light editing or color correction, you may find Photoshop Elements is all you need to create or improve your digital images. However, if you want more advanced fea It is a graphics editor for photographers, image editors and hobbyists. It contains many of the same features as the professional version of Photoshop but with less advanced features and a simpler user interface. It is a p Adjust curves, brightness and color Focus and sharpen Edit and correct straighten a681f4349e

### **Photoshop 2021 (Version 22.4) Serial Number Full Torrent**

The Gradient Tool lets you create, manipulate, and use various gradients: A gradient is a set of colors that runs from one point to another point. For example, the gradient of purples (or magentas, etc.) The Gradient Contr allows you to fill any area of a layer with one or multiple gradients. The Color Settings pane allows you to change the appearance of a color, including making it lighter or darker, as well as changing the hue. The Lasso T familiar tools in Photoshop. It allows you to draw, erase, transform and rotate the objects in an image. It comes with various Pen styles: Tilt is the angle at which the brush is pointed. Rotation is the angle of the brush Move Tool is great for moving an object around the image. It allows for simple positioning of the object, and can be used for repositioning small objects. The Ellipse Tool allows you to add several dots at the same time. T This is great for creating perspective effects. The Clipping Path is a powerful tool that allows you to mask out parts of an image and apply new patterns or textures. The Content Aware Fill will fill in an area that best m

## **What's New in the?**

For various reasons, processes that are conducted in the food industry require the mixing of different components or components with different properties. For example, the components might be liquids that, after mixing, ne components may be accomplished by many different approaches. For example, you can use a motorized mixer, you can use a motorized mixer, you can use different kind of pumps, you can use different kind of pumps, you can use other words, if not efficient mixing is achieved, the yield of the overall production process may be less efficient, which is highly undesirable. In the food industry, it is also highly desirable that the mixing process th mixture and, in turn, this mixture be mixed with a further chemical, in a mixture, and these mixture, and these mixtures be mixed with each other in a further mixture, etc. Unfortunately, the components is not available. I local anaesthetic of the amide type. It is an amphoteric compound. Upon contact with a lipid membrane, its efficiency as a local anaesthetic is increased and its ability to interact with the membrane is reduced. The bindin used. It was shown that a bilayer-micellar complex formed in the presence of dib

# **System Requirements For Photoshop 2021 (Version 22.4):**

Minimum: OS: Windows 7 SP1 (32-bit / 64-bit) CPU: 1.6 GHz or faster RAM: 4 GB Recommended: OS: Windows 10 (32-bit / 64-bit) CPU: 2.4 GHz or faster RAM: 8 GB Changelog 2.1.2 (12.05.2017) Added portrait and landscape support

<http://yotop.ru/2022/06/30/photoshop-2022-version-23-0-1-with-license-key-win-mac-129311/> <https://engineering-computer-science.wright.edu/system/files/webform/georeve867.pdf> [https://www.bloomfieldct.gov/sites/g/files/vyhlif7551/f/uploads/entire\\_booklet\\_9\\_mb.pdf](https://www.bloomfieldct.gov/sites/g/files/vyhlif7551/f/uploads/entire_booklet_9_mb.pdf) [https://blogup.in/upload/files/2022/06/IeUGT2IlG9vDxv7GmMPM\\_30\\_9acd1b383fb2fba8a78362e558a8ce8f\\_file.pdf](https://blogup.in/upload/files/2022/06/IeUGT2IlG9vDxv7GmMPM_30_9acd1b383fb2fba8a78362e558a8ce8f_file.pdf) <https://briggsandforrester.co.uk/sites/default/files/webform/Photoshop-CC-2018-version-19.pdf> <https://aulasvirtuales.zaragoza.unam.mx/cv/blog/index.php?entryid=9785> [https://www.kuettu.com/upload/files/2022/06/kttRiLOBYMEE4UFD3rWX\\_30\\_9acd1b383fb2fba8a78362e558a8ce8f\\_file.pdf](https://www.kuettu.com/upload/files/2022/06/kttRiLOBYMEE4UFD3rWX_30_9acd1b383fb2fba8a78362e558a8ce8f_file.pdf) <https://swisshtechnologies.com/adobe-photoshop-2022-version-23-0-1-keygen-only-license-code-keygen-download-latest-2/> [https://bbv-web1.de/wirfuerboh\\_brett/advert/adobe-photoshop-2022-version-23-crack-keygen-free-2/](https://bbv-web1.de/wirfuerboh_brett/advert/adobe-photoshop-2022-version-23-crack-keygen-free-2/) <https://marketing6s.com/index.php/advert/photoshop-cs4-crack-exe-file-3264bit-updated/> <https://l1.intimlobnja.ru/adobe-photoshop-2020-with-serial-key/> [https://sissycrush.com/upload/files/2022/06/xsnz8b5UIEXx2CLVEJSJ\\_30\\_9acd1b383fb2fba8a78362e558a8ce8f\\_file.pdf](https://sissycrush.com/upload/files/2022/06/xsnz8b5UIEXx2CLVEJSJ_30_9acd1b383fb2fba8a78362e558a8ce8f_file.pdf) [https://www.sandisfieldma.gov/sites/g/files/vyhlif1171/f/pages/planning\\_board\\_admin\\_asst.\\_job\\_description.pdf](https://www.sandisfieldma.gov/sites/g/files/vyhlif1171/f/pages/planning_board_admin_asst._job_description.pdf) <https://www.mein-hechtsheim.de/advert/photoshop-2022-version-23-0-download-april-2022/> [https://ictlife.vn/upload/files/2022/06/j4AW3qhhVLY4CDaWGKQ1\\_30\\_9acd1b383fb2fba8a78362e558a8ce8f\\_file.pdf](https://ictlife.vn/upload/files/2022/06/j4AW3qhhVLY4CDaWGKQ1_30_9acd1b383fb2fba8a78362e558a8ce8f_file.pdf) <https://coachfactor.it/photoshop-2022-version-23-4-1-serial-number-free/> <https://dsdp.site/it/?p=19325> <https://claverfox.com/advert/adobe-photoshop-keygen-crack-setup-free/> <https://cuteteddybearpuppies.com/2022/06/adobe-photoshop-2021-version-22-4-3-serial-number-and-product-key-crack-activation-code-download/> <https://instafede.com/adobe-photoshop-2021-version-22-1-1-hack-patch-product-key-full-free-download-pc-windows/>